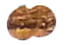

# Roll No. Total Pages 3

# 701108

# Mar. 2022 MBA- I SEMESTER Computer Applications for Business (MS-108)

Time: 90 Minutes] [Max. Marks : 25]

#### Instructions:

- 1. It is compulsory to answer all the questions  $(1 \text{ mark})$ each) of Part-A in short.
- 2. Answer any three questions from Part-B in detail.
- 3. Different sub-parts of a question are to be attempted adjacent to each other.

#### PART-A

- 1. (a) Differentiate between ROM and RAM. (1)
	- (b) Differentiate between Hardware and Software. (1)
	- (c) Name three devices used for the purpose of secondary storage.  $(1)$
	- (d) Define the relationship between bandwidth and packet transmission. (1)
	- (e) Differentiate between high and low level languages.

(1)

701108/360/111/345 [P.T.O.

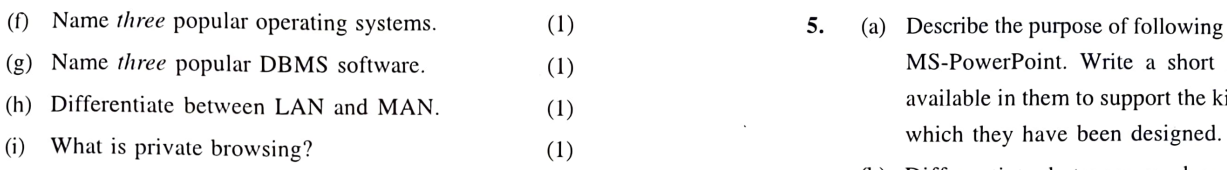

) Write the database objects available in MS Access.

# PART-B

- 2. (a) Write a short note on generations of computer 6. languages.
	- 2) (b) Differentiate between RAM and ROM.
- 3. (a) Describe STAR and RING topology of computer networks. (2)
	- (b) State the underlying concept behind DBMS. Make the diagram of a DBMS system and explain its various components. Explain how MS-Access supports database creation and usage. (3)
- 4. Do the following conversions
	- (i)  $10111.101_2 = ?_{10}$  (5)
	- (ii)  $7465<sub>8</sub> = ?<sub>16</sub>$
	- (iii)  $129.57_{10} = ?_2$
	- (iv)  $1011111_2 = ?_{16}$
	- (v)  $4AF8_{16} = ?$

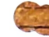

- 5. (a) Describe the purpose of following software: MS-Excel, MS-PowerPoint. Write a short on various features available in them to support the kind of application for (3)
- (b) Differentiate between analog and digital signal. What does it mean when one says he/she is using a (2) (1) What does it mean<br>100 Mbps data line.
- (a) Explain how you can browse the internet securely and (2) (3) privately.
	- b) Write a short note on IPv4, IPv6, static and dynamic (3) IP addressing.

# 701108/360/111/345 2 701108/360/111/345 3